## **Conditional Blocks**

Conditional blocks allow you to show or hide sections of the document according to conditional expressions.

It has the following notation:

```
Expand to see the sample code
#{if (%{<Javascript>})}
         CONTENT
#{end}
```
[<Javascript>](https://docs.getxray.app/display/XRAYCLOUD/JavaScript) is a JavaScript expression that should evaluate to true or false.

Below is a working example:

## **Expand to see the sample code**

```
This is the header of the document. 
#{if (%{'${IssueTypeName}'.equals('Bug')})}
This section will only be visible if the issue type of the issue is Bug
This issue is a bug created by \S{AssigneeUserName} with priority \S{Priority}.
#{end}
#{if (%{'${Priority}'.equals('Major')})}
This section will only be visible if the priority of the issue is major.
This issue has top priority, needs to be resolved until ${DueDate}.
#{end}
#{if (%{'${escape:Description}'.equals('')})}
This issue has no description
#{end}
#{if (%{'${escape:Description}'.length > 0})}
Issue description: ${Description}
#{end}
This is the footer of the document.
```
For more examples, check the Sample Conditions.docx template in the [Template Store](http://www.xpand-addons.com/xporter/templatestore/).

The image below demonstrates a Word template with a conditional block:

#{if (%{\${SubtasksCount}>0})}

This issue has subtasks. Let's list them below:

#{for subtasks}

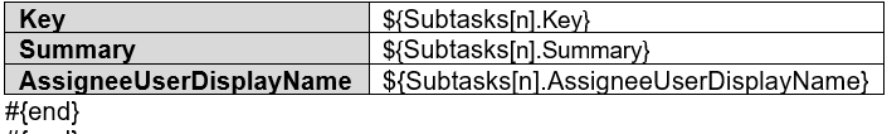

```
#{end}
```
The image below demonstrates an Excel template with a conditional block:

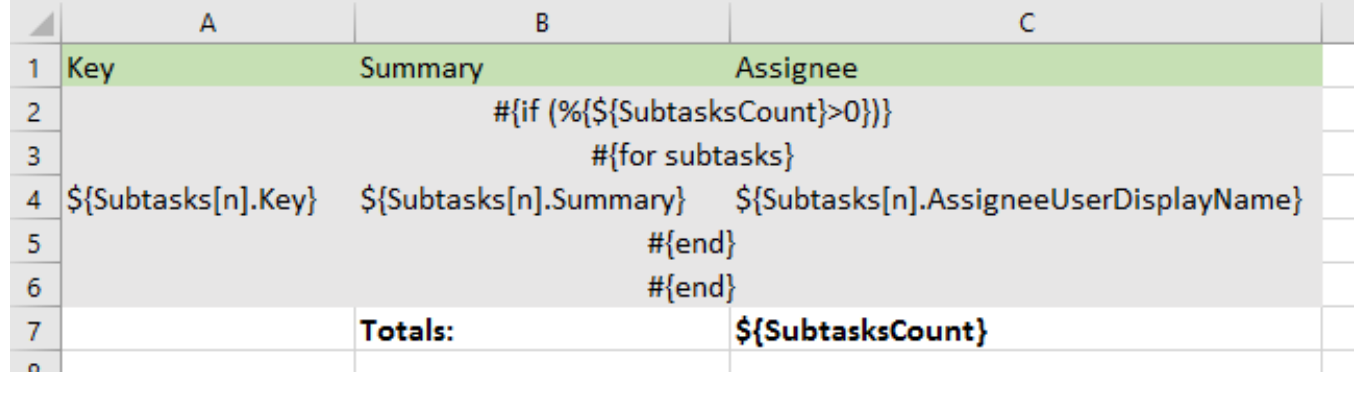